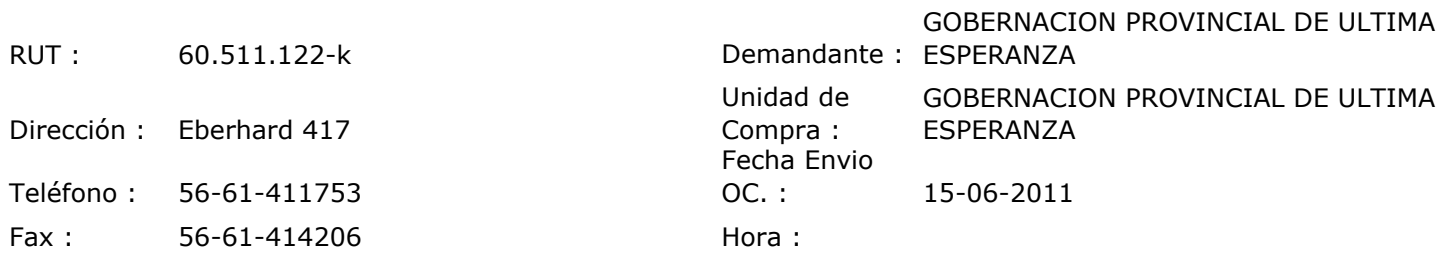

## ORDEN DE COMPRA Nº:10220

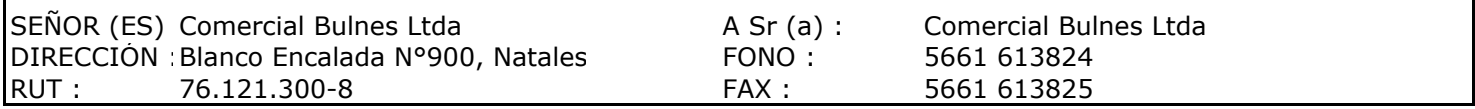

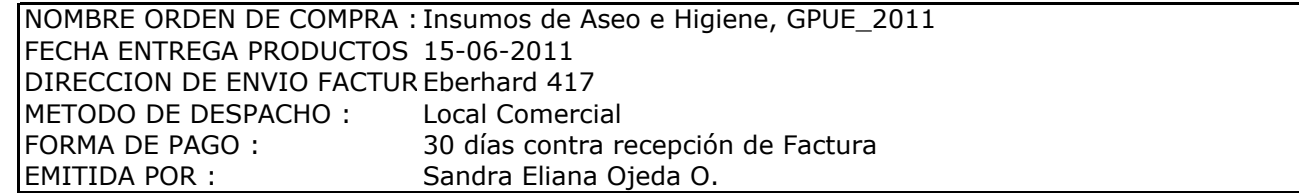

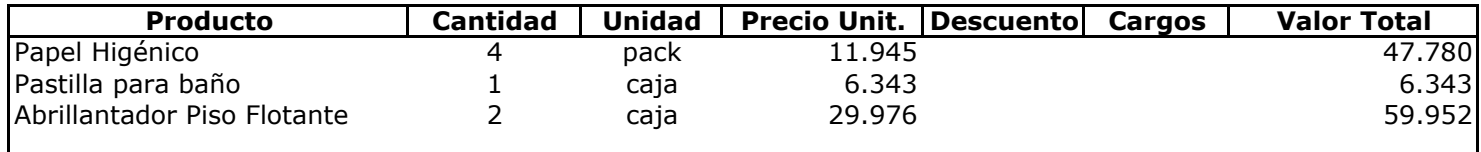

## **Observaciones:**

Con Cargo a Cta. Resto Solicitante: Servicios Externos de Aseo, GPUE

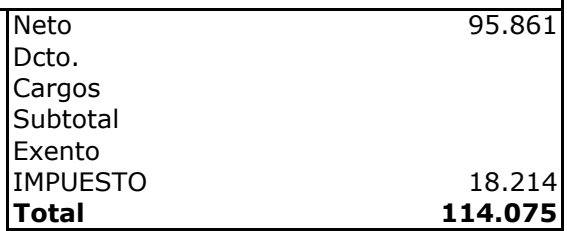

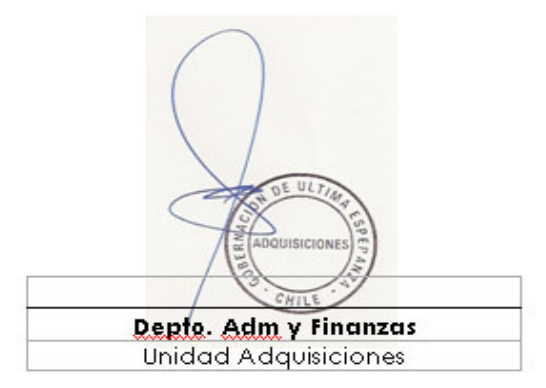